コンピュータリテラシ #1 – コンピュータの利用と認証

久野 靖 (電気通信大学)

2017.5.19

## 1 本科目の主題・目標・運用

本科目の主題は次のようになっています。

主題: コンピュータや情報システムは情報を処理する装置として、今日の社会で重要な役割を担うと ともに、個人の知的活動に不可欠なツールとなっている。本科目では、全ての学生が学士力の 一環として学んでおくべき、コンピュータと情報システムの基本原理を取り上げ、また、専門 を問わず 2 年次以降で必要となる、コンピュータを用いた知的活動の基本的素養を身につける。

また、本科目の達成目標は次のようになっています。

達成目標: 簡単なプログラミングを通じてコンピュータの本質を理解し、コンピュータおよび情報シ ステムの主要な構成要素と基本原理を Unix オペレーティングシステムを題材として学ぶとと もに、情報倫理・情報セキュリティの考え方を身につけ、コンピュータを用いた情報の収集・交 換・創出が行えるようになることを目標とする。

本学では授業 1 単位について 45 時間の学修を必要とすることとなっています。本科目は 2 単位で すから 90 時間となります。これを 15 週で割ると週あたり 6 時間となります。授業そのものは 90 分 (1.5 時間) であるので、時間外に 4.5 時間の学修が必要です。課題等もこのことを前提に用意されて いますので、留意してください。

本科目の運用ですが、各時間の内容は前もって Web で公開しますので、予習してくるようにお願 いします。初回 (# 1) を除く各時間の冒頭において、予習内容を確認するための確認テストがありま すが、これは予習内容を振り返りウォームアップを行うためのもので、成績には関係しません。また、 各時間に LMS へのログインを行ったことをもって出席を把握します (15 分を過ぎた場合は遅刻ただ し# 1 は遅刻を取らない)。出席も基本的には成績に関係しませんが、ただし授業を十分に受けてい ない方は個別判断の上、成績評価を行わない可能性があります。

授業時間中は予習時に分からなかったことの質問を受けて捕捉説明を行い、あとはコンピュータ上 での演習が中心となります。

各回とも課題が出され、その課題に対する解答を次の授業日の前日までに提出頂きます。各回の課 題は担当教員が次の 3 段階 (未提出は別扱い) で評価します。

C — 課された課題に対して不十分な内容である (ないし遅刻提出:担当教員の承認が必要)

B — 課された課題に対する解答として適切である

A — 課された課題に対する解答として優れている点がある

評価は「B」が通常ですが、担当教員の判断によって C、A をつけることもあります。また、担当教 員判断で「C」に対して再提出・再評価により「B」とすることや、未提出に対して期限後の提出を 認めることもあります。成績評価は課題点と試験点を 1:1 で合わせたものとしますが、課題点はすべ て「B」のとき満点とし、「A」の場合は上積み (ないし C の減点を相殺) となります。

なお、コンピュータの利用に際しては、LMS 上に掲載している計算機利用条件・演習室利用マナー の遵守をお願いします。

演習 1 皆様はこれまでの自分の学修活動を振り返って「どのようなスタイルの授業のときに」最も よく学んだと思いますか? また、それはなぜだと思いますか? さらに前記の質問において「よ く学んだかどうか」をどのようにして評価していますか? 簡潔に述べなさい。

# 2 コンピュータとは何か

それではここから本題です。本科目ではコンピュータを中心的な題材として扱っています。自分な ら次の質問にどう答えますか?

コンピュータとは何でしょうか?

たとえばまったくコンピュータのない世界からやってきた人に上のような質問をされたとして、あな たはコンピュータをどのように「定義」して説明しますか? なお、「○○するのに使うもの」という 定義のしかた (実際に使う場面を例示するだけの定義) は避けてください。これは、コンピュータが 使える場面が非常に多くあるため、有用な定義にならないためです。

次の演習は必ず自分でやってみてください。その上で資料の先を読むようにしてください。

演習 2 「コンピュータとは何でしょうか?」という質問に対する自分なりの解答を紙などに書き記し てください。

コンピュータ (computer) という言葉はもともと「計算をする人」という意味でした。お金の計算 でも技術的な計算でも「計算」が必要な場面は沢山ありますが、コンピュータ以前は人が計算するし かありませんでしたから、「このような計算をしなさい」という指示をうけて計算をする仕事の人が コンピュータだったわけです。そして今日のコンピュータも、この計算を人間より速く正確におこな うために作り出されました。

ではコンピュータは「計算を速く正確に行う機械」でしょうか? 誕生した時の意図はそうだっとし ても、今はそうではありませんね。現在あなたは計算のためにパソコンや (そのポータブル版である) スマホを持ってはいないと思います。

では実際のところ、あなたは PC やスマホを何に使っていますか? (「○○するのに使う」を除外 しておいて今更ですみません。) たとえば、天気予報などさまざまな情報を調べたり、音楽や映像を 鑑賞したり、仲間とメッセージをやりとりしたり、文書を作成したり、というあたりかと思います。

確かに非常にバラバラですが、実はこれらには共通点があります。それは「情報を扱う」というこ とです (正確にはディジタル情報ですが、この点はしばらく置いておきましょう)。調べるものも、音 楽や映像も、メッセージも、文書も、目や耳から入って来て、あなたの頭の中で取り扱い、時として あなたの頭の中で作り出す「情報」には違いありません。

現代は情報社会であり、情報に大きな価値が置かれます。そして、コンピュータはそのさまざまな 情報を取り寄せたり、よそに送ったり、保管したり、提示したりして、取り扱わせてくれる装置だと 言えます。納得いただけましたか?

# 3 認証とパスワードの安全性

### 3.1 認証とその必要性 [exam]

認証 (authentication) とは「この人が確かに誰それであることを証明する」という意味の用語です。 共用のコンピュータやサイトを利用するときには、最初にログイン処理を行い、利用しようとしてい る自分が誰であるかを認証させます。その後実際の利用をおこない、利用が終ったらログアウト処理 により認証状態を取り消します (図 1)。

なぜこのような面倒なことが必要なのでしょうか? それは、コンピュータが情報を取り扱う装置だ からに他なりません。つまり、あなたがコンピュータを使っている間には「あなたの」情報を保管し たり受け取ったりするわけです。その中には他の人に見られたり変更されたくないものも含まれてい

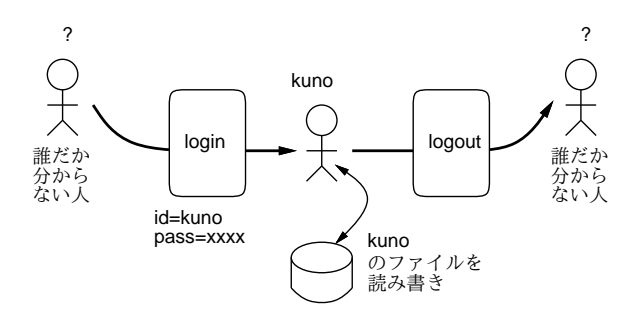

図 1: ログインとログアウト

ますね? そのような事態を防ぐには、まず「今使っているのが誰か」ということをきちんと確認する のが前提です。そのために認証が必要になるわけです。

なお、情報の保護について言えば、認証が済んだあと、こんどはデータごとに「これは持ち主だけ が見てよい」「これはだれでも見られるが書き換えは持ち主だけ」のような情報が個別に設定されて いて、それに基づいて制御されます。これを許可 (authorization) と呼びます。そして、許可をきちん とするためには、今使っているのが持ち主かどうか分からなければ話になりませんから、まず認証が きちんとしている必要があるわけです。

さて、では認証は具体的にどのようにすればいいのでしょうか。たとえばあなたがスマホを持って いてパスコードを設定していない場合、その「機器を持っている」ことが認証として作用しています。 いつも持っていて他人に渡さないなら、それを使っている人はあなた、ということです。

しかしこれでは、置き忘れたりしたときにそれを手に取った人が持ち主として操作できてしまい、 大変危険です (よくあることですが)。そこで、パスコードを設定します。機器を持っていて、なおか つパスコードの秘密の数字 4 桁を正しく打ち込める人は、認証を通過し、持ち主として振舞うわけ です。

では次に、パソコン室に置いてある共用の機器とか、ネット経由で接続できるサーバ上に、あなた の情報が置いてある場合はどうでしょうか? そのときは、まず機器やサーバの管理者が、そこを使う ことを許された人に対して「ユーザ ID」を発行しますから、それが「あなた」を表します (そんなも のを覚えるより姓名をそのまま使いたいでしょうけれど、管理が面倒ですし同姓同名というものもあ りますので)。そして次に、それと組みになる秘密のパスワードがあり、その 2 つを正しく入力でき る人が「あなた」だと認証されるわけです。

なお、「アリババと 40 人の盗賊」では「ひらけごま」という「秘密の合言葉」だけで認証を行なっ ていました。この場合の「秘密の合言葉」は、いわばユーザ ID とパスワードを兼ねていますが、それ がその 1 つしかないので、秘密の洞窟は「誰が今あけたのか」を認識できません。今日のコンピュー タはそれだと困るので「誰」というユーザ ID と「確かにその人」というパスワードを分けているの です (さらに、システムを破ろうとする人にとってのハードルを高くする効果もあります)。

なお、認証にはこのほかに「指紋」「網膜パターン」のように生体的な特徴を使ったり、物理的な 「カード」「タグ」を持参したり、さまざまな方法があります。しかし読み取り機器が必要だったり設 定が手間だったりするので、ID とパスワードとの組が一番広く使われるわけです。

## 3.2 パスワードとそれにまつわるトラブル exam

共用のシステムを使う場合には、自分のユーザ ID と、それと対になったパスワードを入力し、そ れが正しければ認証を通過できて (つまり確かにあなただと確認されて) システムを使える、という のがここまでの話でした。

パスワードにまつわるトラブルはおおむね次の 2 つがあります。ちなみに、(a) のようなことが起 きやすいパスワードは「脆弱な (脆弱性のある)」パスワード、という言い方をされます。

(a) パスワードが破られてしまい、他人に認証を通過される。

(b) パスワードを忘れてしまい、自分が認証を通過できなくなる。

どちらも困ることですが、(a) はそんなに頻繁に起きないのに対し (b) はよくあることなので、つ い (b) への対策として「簡単で覚えやすいパスワード」を使いがちです。しかし実際には、(b) が起 きたときは管理者にお願いしてパスワードを再設定してもらえばよく、不便であっても危険はないの に対し、(a) は実際に起きたときは非常に危険です。どのような危険があるかは、ここで延々と説明 しても身につかないと思うので、課題ということにしましょう。

演習 3 パスワードが破られ、他人に認証を通過された場合、どのような「よくないこと」が起きる か、思い付くものをできるだけ多く挙げてみなさい (コンピュータシステム以外の暗証番号な ども含めてよい)。また、Web を検索して「実例」を 1 つ以上探してその要約を記し、自分が挙 げたもののどれかに相当するか検討しなさい。

### 3.3 安全なパスワードのために [exam]

さて、パスワードが破られては困る、という前提は受け入れるものとして、ではパスワードが破ら れないようにするにはどのようなことが重要でしょうか? これは重要なことなので以下に記します。

- 誕生日や電話番号など他人に推測できるものを使わない。
- パスワードを見える場所に書き留めておいたりしない。
- 文字の種類を増やし桁数を増やす。
- 英単語など辞書に載っているものをそのまま使わない。
- 複数の箇所で同一のパスワードを使いまわさない

簡単に解説しましょう。まず、推測できるものを使えばパスワードが簡単に破られてしまうことは 明らかですね。見える場所に書き留めておくのがダメなのも明らかです。

文字の種類はどうでしょうか? 今日のコンピュータは非常に高速ですから、沢山の場合を試してみ ることは簡単です。たとえばパスワードが 6 桁だとして、それが数字だったらたった 100 万通りしか ないので、それを全部試すことは可能なのです。しかしもし、数字に加えて英字 (大文字、小文字) と 記号を加えた 64 種類 (たとえば) の文字が使えるとすると? すべての場合は次のようになります (1 文 字目が 64 通り、その全てについて 2 文字目が 64 通り、…なので、全部で 6 回かけ算します)。

## $64^6 = 68, 719, 476, 736$

さすがに 687 億通りを試すのはコンピュータでも一瞬というわけには行きません。桁数も多くした らさらにこの数字が大きくなります。<sup>1</sup>

次の英単語はどうでしょう。辞書に載っている項目数というのは数万とか十数万とかですから、そ れだけ試すのは上記のように簡単なのです。では辞書に載っていないものを頑張って作って、覚える のが大変だからそれをあちこちで使う? そうすると、1 箇所でパスワードが破られたときに (安全な パスワードであっても、たとえば入力時に覗き見されるとか、打鍵を記録する罠がしかけてあるなど で、他人に知られる可能性があります)、他のサイトまで一編に破られてしまいます。

しかし沢山の英単語でも何でもないものを覚えるなんて無理、と思うでしょうね。1 つの方法とし て、パスワードを管理するソフトやツールを使い、そこを見るためのパスワードだけは覚え、あとは そのソフトやツールに覚えさせる、というのがあります。ただし、そのソフトやツールが壊れた時の 備えはお忘れなきように。

<sup>1</sup>では銀行の暗証番号が数字 4 桁なのはどうなの、というふうに思われるかも知れません。確かにかなり問題なのです が、歴史的事情でこうなっています。ただ、銀行カードを持参して ATM の前まで行った時だけが 4 桁の暗証番号のみで 取り引きでるのであって、ネット経由などの場合はもっと別の認証も必須になっていて、一応安全のための配慮がされて います。

そして、パスワードの作り方も工夫すれば、安全で覚えやすいものにできます。本学共通アカウン トのパスワードは「大文字、小文字、数字または記号がすべて含まれていて 12 文字以上」という要 件があるので、それを満たすように考えます。

おすすめは、英単語、固有名詞または日本語のローマ字綴りを「2 つ」くっつけ、間に記号をはさ んだり、一部を数字に置き換えたりすることです (日本語は語呂合わせが簡単なのでどんな語でも 1 つか 2 つは数字に置き換えられます)。大文字については語の頭だけでなく末尾とか、片方の単語全 体を大文字にするなどの方法があります。

電通大 調布 → Den2Dai+CHOUFU --- (通→ two → 2)

湾岸線 首都高 → 1GANSEN@shutokoU --- (湾→ one → 1)

ぜひ自分でいくつかやってみてください。

演習 4 自分にとって覚えやすく脆弱でないパスワードを考え、共通アカウントのパスワードをそれ に変更しなさい。

# 4 キーボード入力の重要性

本科目で使用するコンピュータにはキーボードがつながっていて、文字はキーボードから入力しま す。当り前だと思いましたか? しかし今日、既に多くのコンピュータユーザはキーボードで文字入力 をしていません。そう、スマホのことです。仮想キーボードとか、フリック入力とか、音声入力とか を使うわけですね (音声入力は相当精度が向上しています)。

ではなぜ今更、ここでキーボード入力をやるのでしょうか。それは、コンピュータに対する情報入 力手段としてキーボードより効率のよい方法はまだ見つかっていないからです。

文章だけであれば音声入力はかなり強力になって来ましたが、プログラムを打ち込んだりデータを 打ち込んだり、また文章と一緒に数式や整形のためのコマンド (マークアップ) を打ち込んだり、とい うことになるとまだまだです。それに会合の場や大部屋の研究室など、「勝手に喋れない」場所では 音声入力が使えません。

というわけで、本科目ではキーボード入力を前提としてさまざまな演習をやって頂きます。そのと き大切なのは、「5 本の指を使って」「キーボードを見ないで」入力する方法 (タッチタイピング、タッ チメソッド) をマスターしておくことです。入力時にいちいちキーボードを見ていると、視線の移動 が大きく疲労が増しますし、入力速度も「見る→場所を確認→打つ→見る」というサイクルの反復の ために速くできません。

本科目では今回タッチメソッドの原理と練習方法を示すだけで (付録参照)、以後毎回タッチタイプ の練習をするようなことはしませんが、本科目の終わりまでに各自で練習して身につけることを強く 勧めます (タッチメソッドは合計数時間程度の練習で身につきますし、その結果従来よりずっと疲労 が少なく高速にキーボードが打てるようになったら絶対にお得です)。

# 本日の課題 1A

本日の課題は「演習 3」を実施し、結果をレポートとして報告して頂くことです。LMS の「レポー ト# 1」の入力欄に直接入力してください (別途作成したものをコピーペーストで貼っても構いませ ん)。以下の内容がこの順に含まれるようにしてください。

- 冒頭に題名「コンピュータリテラシレポート# 1」、学籍番号、氏名、提出日付を書く。
- 課題の再掲を書く (どんな課題であるかをレポートを読む人が分かる程度に要約する)。
- レポート本体の内容 (やったこととその結果) を書く。
- 考察 (課題をやった結果自分が新たに分かったことや考えたこと) を書く。
- 以下のアンケートに対する回答。

Q1. 今回の内容についてどれくらい既知でしたか。

Q2. 科目の運用や進め方についてどう思いますか (何がよい/悪い等)。

Q3. リフレクション (今回の課題で分かったこと)・感想・要望をどうぞ。

# 5 付録: タッチタイピング入門

### 5.1 はじめに

この付録では、「タッチタイピング」を学ぶやり方を説明しています。タッチタイピングとは、コ ンピュータのキーボードを「キーを見ないで」打つ方法です。かっこいいけど、私にはむずかしそう! と思いますか? いいえ、そんなことはありません。誰でも、あわせて数時間、きちんとしたやり方で 学べばマスターできます。

タッチタイピングは、いちばん疲れずに、スムーズに、速くキーボードを打つやり方ですから、体 のためにもよいのです。そして、考えていることが滑らかにコンピュータに打ち込めますから、考え たことを書きとめる、ベストなやり方の一つです。ぜひ、マスターしてください。

### 5.2 キーボードとソフト

ここでは、皆さんの使っているパソコンのキーボードのうち、一部のキーだけを使います。具体的 には、下の絵で白く描かれているキーです。パソコンによってキーボードは少しずつ違いますが、白 くないところは使わないので、違っていても構いません。英字のキーには大文字が書かれていますが、 この練習では小文字だけ打つので、絵では小文字がかいてあります。

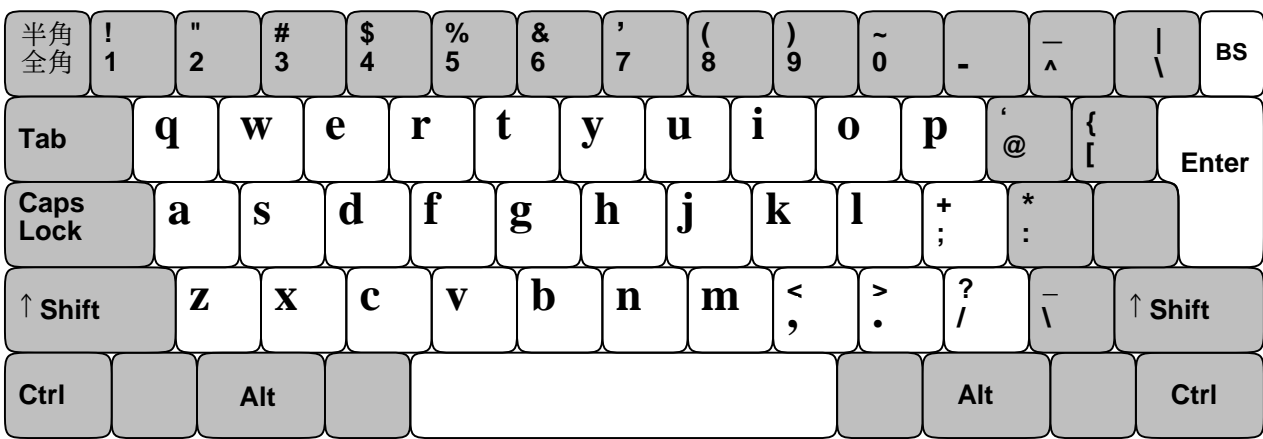

練習には、「メモ帳」などの打った字がそのまま入るソフトならどれでも使えます。皆さんは最後 は日本語を打つことになるでしょうけれど、ここでは練習なので英字がそのまま入る状態でやってく ださい。

### 5.3 ホームポジション

タッチタイピングで大切なのは、キーボードを見なくても打てるようになることです。どこに何が あるか忘れた時は、キーを見るのはがまんして、絵を見てください。そのため、どのページにもキー ボードの同じ絵を載せています。

皆さんが使う指は、親指を除く左手と右手の 4 本ずつの指です。親指は、スペース文字を打つため のキーであるスペースバーにだけ使います。そして皆さんがまず覚えるのは、「ホームポジション」で す。左手の4本の指を a 、 s 、 d 、 f 、 右手の4本の指を j 、 k 、 1 、 [ ; に置いてください。親 指は軽くスペースバーに載せます。目をつぶって、確かめてください。人さし指のところのキーが、 出っぱりがあったり、窪んでいて、それと分かるはずです。

キーボードから手をは離してください。次に、キーボードを見ないで、ホームポジションに戻して ください。見なくてもさっともどせるように、繰り返しやってみてください。

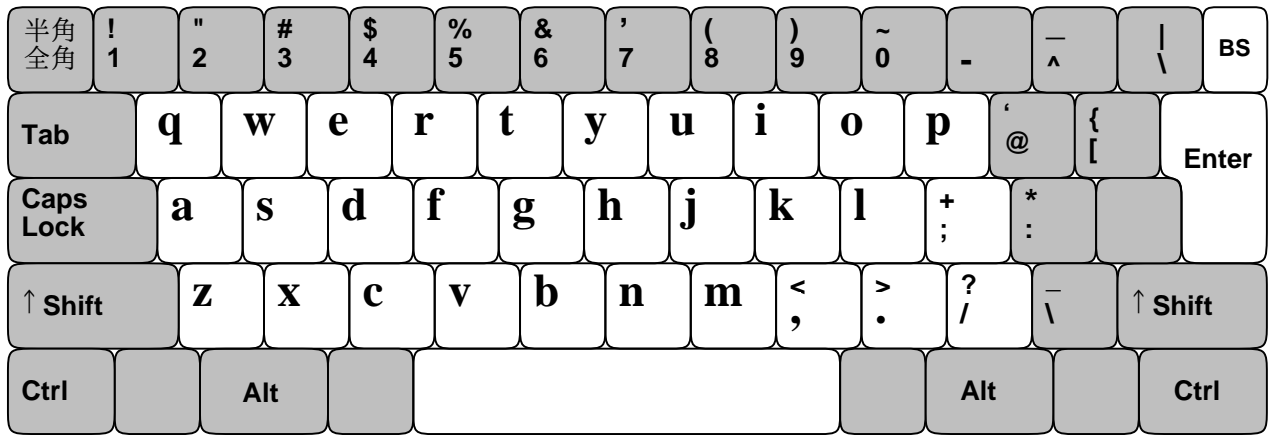

### 5.4 打ってみよう!

では、ホームポジションに手を置いたまま、キーを打ってみましょう。キーボードは見ないでね! ど うしても見てしまうときは、手の上にハンカチをかぶせて練習してください。ゆっくりでいいので、 次のとおり打ちましょう。

asdf jkl; asdf jkl; asdf jkl; asdf jkl; asdf jkl; asdf jkl; asdf jkl; asdf jkl;

間をあけるところは、好きなほうの親指でスペースバーを打ってください。適当な長さまできたら、 右はしのエンターキーを打って行をかえてください。エンターキーを打つには、右手の小指をえいっ と右に伸ばせばよいです。打ち終わったら、小指をホームポジション (; のところ) に戻すのをわす れないで。これを何回か繰り返し、練習してください。繰り返すことで指が覚えるので、このテキス トの枠内の練習課題はすべて、「10 回」繰り返して打つことをすすめます。

## 5.5 ホームポジションの指づかい

では次は、ホームポジションに指を置いたままで打てるローマ字づかいを練習してみます。ローマ 字なので、読みあげながら打ってみてください。打とうとしているキーがどの指だったか分からなく なったら、絵を見て確認してください。

sasasa dadada dasadasa asasa asada fasafasa fadafasa dasafasa kasakasa jakajaka akada kakada fakaja jakasa dakasa kajada

急ぐ必要はないので、ゆっくりと、何回かくりかえして、間違えずに打てるようになるまでやって ください。間違えたときは、打ちなおさなくてもよいです。そのかわり、その言葉のはじめから、も ういちど打ってください。エンターキーでの行かえは、好きなところで入れてかまいません。 5.6 g と h の追加

では次に、ホームポジションから人さし指を内側に動かしたところにある、gとh を練習しましょう。

fgf jhj fgf hjh fggf jhhj fggh jhhj fghj fghj jhgf jhgf asdfg hjkl; asdfg hjkl; asdfg jhkl;

では次に、 g と h を入れたローマ字づかいを練習します。ゆっくりでいいので、繰り返し、練習 してみてください。

gasagasa gadagada hakasa haga saga hasa kaga hada faga jaga haga gaka gahagaha hahaha kahaha hakka

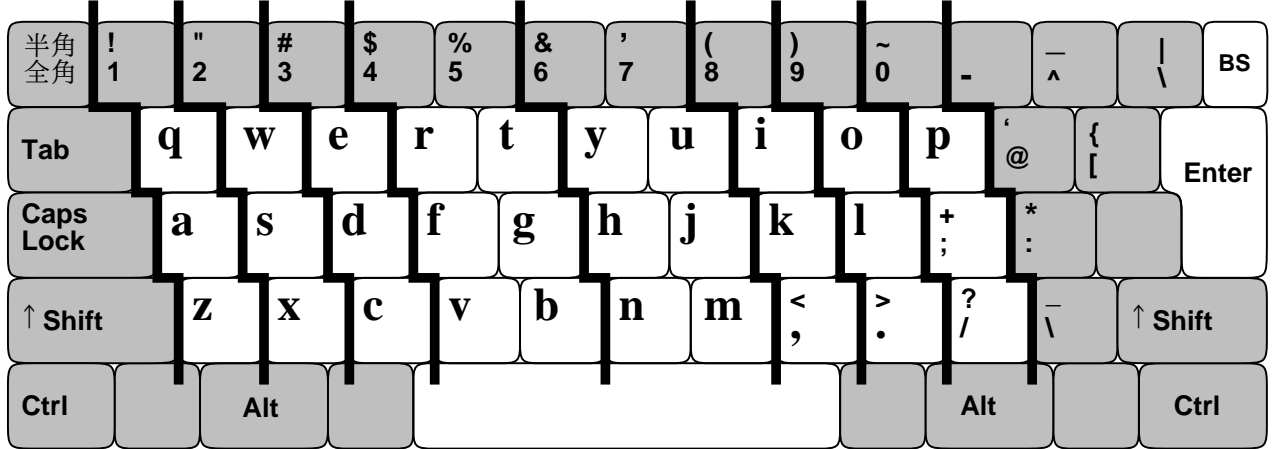

### 5.7 左手の上下段

中段をマスターしたところで、上と下の段に進むことにします。この時は必ず、図にあるように指 を「斜めに」移動して対応する指で打ってください。これを守らないと覚えられません。

左手からやりましょう。指の受け持ちは、 a 担当の小指が、その上の q 、その下の z も打つ、と いうふうになります。動かして 1 文字打ったら、必ずホームポジションに戻すこと! どの指か分から なくなったら、絵で確認してね。繰り返し打って、覚えましょう。

aqa aza sws sxs ded dcd frf fvf ftf fgf fbf aqa aza sws sxs ded dcd frf fvf ftf fgf fbf

次はローマ字の指づかいです。だいぶいろいろ、打てるようになりました。これも、繰り返して練 習してください。

zakazaka wakasa zakka wakka zawazawa wazawaza dekedeke dekadeka chacha kesa sake eda eja eka eeka rakka rekka taka geta baka barabara garagara gabagaba reba taraba saraba barasa bakara bakera kabara taraba batara etara hatara katare karate hatarake

## 5.8 右手の上下段

いよいよ、右手の上と下の段をやって、これでおしまいです! |, と . は「、」と「。」を打つのに 使います。繰り返し練習してください。

juj jyj jhj jnj jmj kik k,k lol l.l ;p; ;/; juj jyj jhj jnj jmj kik k,k lol l.l ;p; ;/;

ぜんぶ使ったローマ字の指づかいです。これでぜんぶの字が打てるようになりました。あせらずに、 たくさん練習してください。

kaju kaya naya hama yama maya mae nae ue yane mane hane une numa kine kaki miki eki oki mono pann pacha ocha socha chekku banana kyou watasiha, asa hayaku okimasita. gakkouni ikimasita. gakkoudeha, pasokonnwo benkyou simasita. totemo tanosikatta. jibunga omotta toorini, mojiwo utsunoha, kimochiga iidesu.